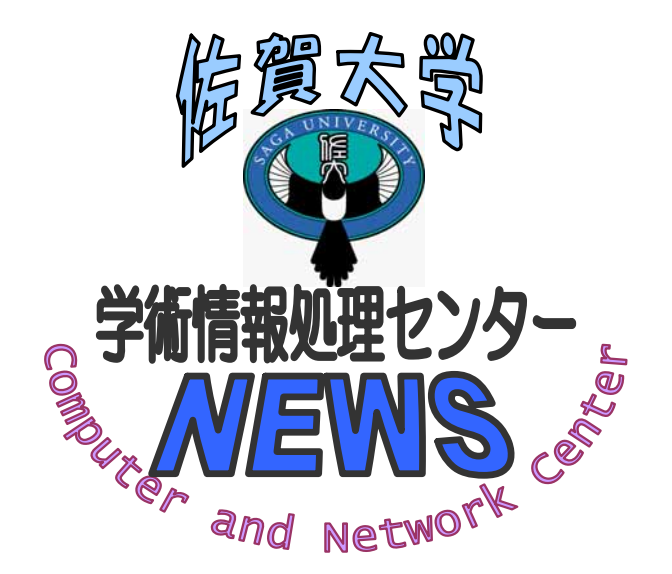

## CNC News No.24

## 2005.2.4

<http://www.cc.saga-u.ac.jp/>

 $($  ) :8592

 $($  ) :2154

 パスワード変更 URL <https://intauth1.edu.cc.saga-u.ac.jp/>

## 1.  $\blacksquare$ 2. Anti Virus

1.  $\blacksquare$  $PC$  LAN  $I$ AN  $R$ C extended PC  $R$ C extended PC extended PC extended PC extended PC extended PC extended PC extended PC extended PC extended PC extended PC extended PC extended PC extended PC extended PC extended PC extended PC extende そのため、ウィルスに感染したPCが多ければそれだけネットワークに過負荷がかかり通信障害を引き起こす原 SSN W32.Bropia.J  $N_{\rm SN}$ 2. Anti Virus W32\_SPYBOT. WORM W32. Randex. D W32. Randex.gen Adware. Istbar WORM\_SDBOT. AFI WORM\_SDBOT. ALB WORM\_SPYBOT. HH W32. Bropia. J<br>Wordows **Windows** 2008 **View 2008** AntiVirus (2002) Particular to the Virus of the Virus of the Virus of the Virus of the Virus of the Virus of the Virus of the Virus of the Virus of the Virus of the Virus of the Virus of the Virus of the Virus of the Virus Anti Virus  $(1)$  Anti Virus  $(2)$  PC (3) Windows $\frac{\text{NP}}{\text{M}}$  (4) PC F8 (4) PC F8  $(5)$  Anti Virus **Particle 1**  $\lambda$  and 1  $\lambda$  in  $\lambda$  and 1  $\lambda$  in  $\lambda$ lmhosts.exe msxml.exe winfirewall.exe mscrtl.exe mscrt1.exe( 1 9  $\rightarrow$  $\Delta$ nti Virus  $\Delta$  $\rm{PC}$  and  $\rm{Wndows}$  $M$ ndows  $\alpha$  $M$ crosoft  $\mathcal{M}$ す。この対策を行うと他のPCとのファイル共有とWindowsのプロトコルを使ったプリンタの利用ができなくな